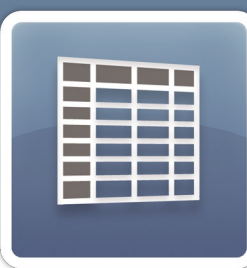

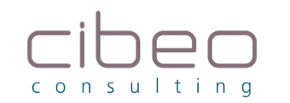

#### www.cibeo-consulting.com

Module PGI WaveSoft

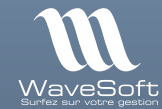

# Comptabilité Générale, Analytique et Budgétaire.

**Saisie des écritures, relances clients, déclaration de TVA, analytique et budgétaire…**

#### **à qui s'adresse ce module ?**

WaveSoft Comptabilité est un outil spécialement conçu pour les postes administratifs et financiers des TPE, PME-PMI de tous secteurs d'activités. Vous souhaitez gérer et maîtriser toutes les étapes comptables dans un seul logiciel, saisir vos écritures de règlements, pointer vos comptes financiers, consulter et éditer tous vos documents comptables, analyser la santé de votre entreprise.

#### **Les grandes lignes :**

- O Votre comptabilité générale au quotidien :
- Plan comptable général avec fiches comptes.
- **Saisie des écritures** (mode réel ou simulation).
- Lettrage automatique ou manuel avec O.D. d'ajustement (Opérations Diverses).
- Pointage des comptes financiers. •
- **Gestion des règlements clients et paiements fournisseurs** avec portefeuilles à effets
- clients et fournisseurs, billets à ordres fournisseurs et prélèvements clients.
- **Fiches** clients et fournisseurs.

**• Consultation et édition** de centralisateur périodique des comptes et journaux, extrait de comptes, balances, grands livres des comptes, journaux, échéanciers, etc.

- **Lettres de relance clients** personnalisables.
- **Bordereaux** de remise en banque.

**I Vos analyses financières** avec déclaration de la TVA, bilan actif et passif, compte de résultat, solde intermédiaire de gestion et états de reporting personnalisés.

O Votre comptabilité analytique et budgétaire.

**ce module** est disponible en édition :

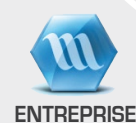

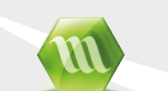

**professionnelle** 

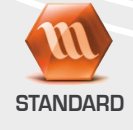

#### **Avantages clés :**

I Logiciel en réseau (nombre d'utilisateurs illimité) avec accès sécurisé en mobilité.

I Multi-sociétés, multi-établissements, multi-devises, multi-exercices et périodes, multi-types d'écritures (simulation, normales et validées) et multi-échéances.

I Assistants et modèles de saisie paramétrables, calcul automatique de la TVA sur débit et encaissement, etc.

**O** Paramétrage du logiciel poussé : personnalisation des états d'impression (grand livre, balances, journaux, centralisateur) et des fiches (comptes, journaux, clients, fournisseurs, etc.), administration des droits fonctionnels et confidentialité par utilisateur.

## Comptabilité générale...

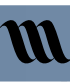

#### Plan comptable général (champs personnalisables)

- Fiche compte paramétrable avec protection des droits de visibilité par profil utilisateur.
- Définition des règles de ventilation analytique (automatique ou manuel). •

# I Saisie des écritures

#### (mode réel ou simulation)

- Saisie par séquence comptable et multi-échéances. •
- Règlement total, partiel, en devise. •
- Numérotation automatique des pièces. •
- Lettrage manuel ou automatique avec écritures d'équilibrage. •
- Alimentation automatique des portefeuilles clients et fournisseurs.
- Calcul automatique de la TVA, des échéances et de la contrepartie. •
- Fonction de contrepassation, de transfert et de recopie d'écritures. •

#### Pointage des comptes financiers (relevés comptables par banque)

Pointage manuel des écritures de comptes de banque dans les relevés • avec validation de ces derniers.

• État de rapprochement bancaire.

# Gestion des règlements clients et paiements

**fournisseurs** (effets clients et fournisseurs, billets à ordre fournisseurs, prélèvements clients)

Gestion des effets et billets à ordre fournisseurs avec suivi des états : non • émis, émis et avis de débit.

Gestion des effets clients avec suivi des états : émis, accepté, remise et • avis de crédit.

- Gestion des prélèvements clients avec suivi des états : saisie, avis de prélèvement et de crédit.
- Génération des remises au format numérique CFONB et SEPA. •
- Traitement des chèques clients en attentes.

# (informations, historiques, documentation)

Fiche d'informations complète avec classification par activité, branche, • secteur géographique et catégorie.

- Gestion des coordonnées des contacts pour assurer les relances. •
- Multi-banques avec identification nationale et internationale. •
- Paramétrage des éléments de règlement et facturation (devis, taux d'es-• compte, formule de remise, mode de règlement, échéance, etc.).

#### Les points très appréciés :

- Aperçu dynamique avant impression. •
- Gestion des portefeuilles de chèques. •
- Assistant de saisie des écritures. •
- Nombre illimité de moyens de paiement. •

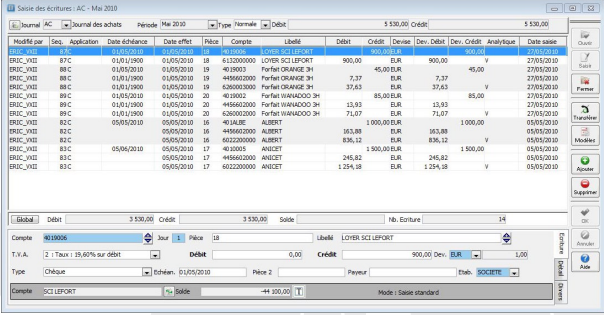

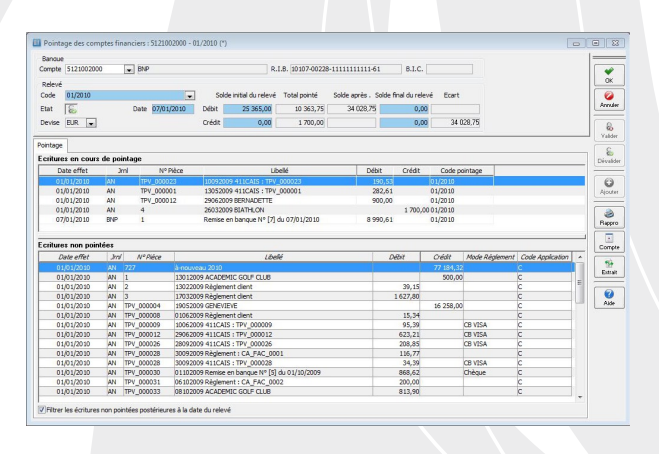

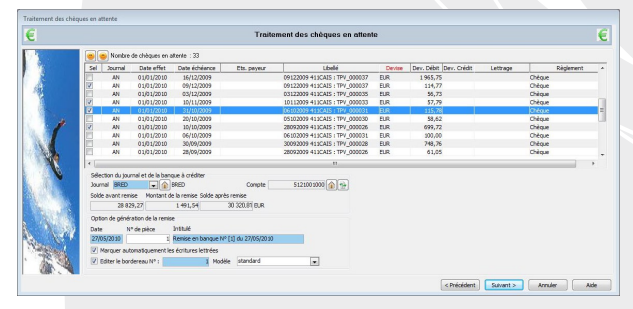

# Fiche client et fournisseur<br> *<u>Edition de vos documents comptables</u><br>
directement dans WaveSoft Comptabilité...*

- Extraits de compte. •
- Grand livre des comptes. •
- Balances standards, journalières, étendues et écarts antérieurs.
- Brouillard de saisie et journaux.
	- Journal centralisateur général, mensuel ou comptes. •
	- Relevés des comptes financiers.
	- Bordereaux de remise en banque. •
	- Echéanciers des factures et balance âgée. •
	- Lettres de relance clients. •
	- Avis de prélèvement, avis de crédit. •
	- États de paiements, lettres-traites et lettres-chèques.

# *Déclaration de TVA (débit et encaissement)*

*directement dans WaveSoft Comptabilité...*

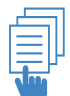

### 1 État préparatoire.

2 Comptabilisation et lettrage de la déclaration. **3** Édition et impression. avec prise en compte des paiements partiels ou

multi-échéances, O.D. d'ajustement des comptes et historique des états préparatoires.

# *édition des états financiers*

#### *directement dans WaveSoft Comptabilité...*

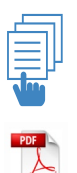

1 état préparatoire au format CERFA. 2 Bilan Actif [2050] et Passif [2051].

3 Compte de résultat [2052] et [2053].

4 Solde intermédiaire de gestion.

avec états de reporting comptable et analytique personnalisés.

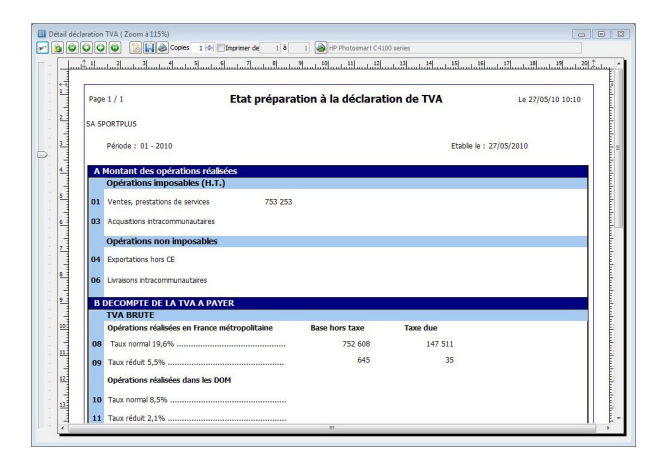

**MI** 

**M** 

#### Les points très appréciés :

- Lien direct avec le module WaveSoft États Financiers.
- Lien direct avec le module WaveSoft Immobilisations. •

# Comptabilité analytique et budgétaire...

# **Analytique**

• Analytique multi-ventilations : en automatique suivant un plan de ventilation, avec confirmation ou manuellement.

- Nombre illimité de plans analytiques. •
- Sections analytiques de regroupement.
- Extension possible aux classes autres que 6 et 7.
- Générateur d'états analytiques avec croisement possible entre plans. •
- Assistant de re-calcul de ventilations. •
- Assistant de recherche d'écritures non ventilées. •

# **Budgétaire**

- Postes budgétaires sur des comptes du plan général ou sur des sections de plans analytiques, sur tous les exercices en lignes.
- 3 dotations (basse, moyenne et haute).
- Saisie manuelle des dotations ou estimations par calcul du réalisé sur une période antérieure.
- Édition détaillée et état de synthèse avec comparaison N-1.
- État de répartition détaillée.

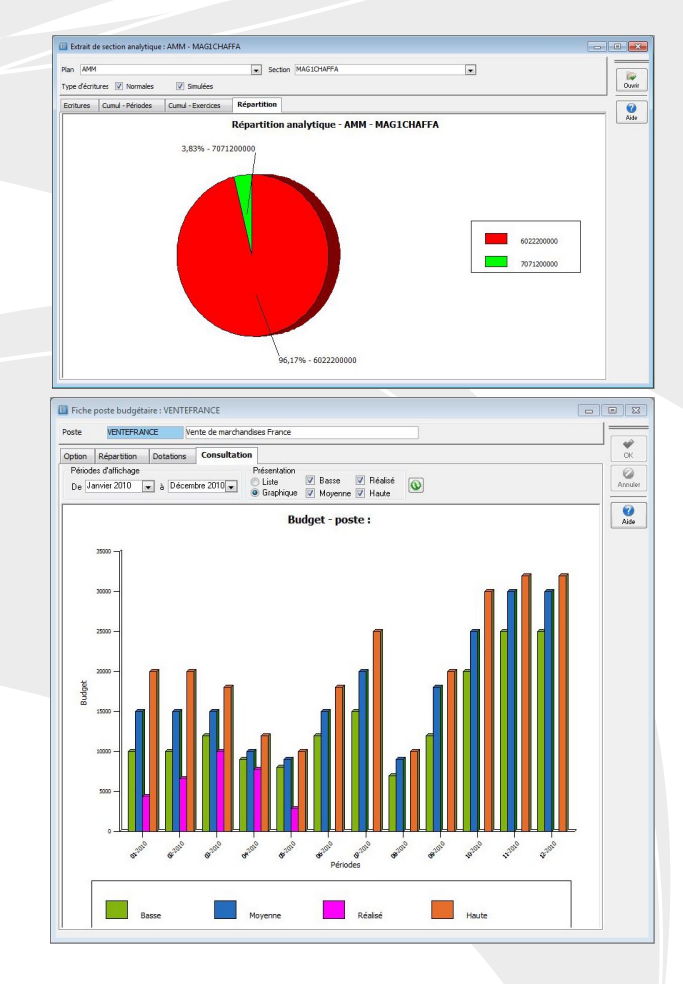

# Outil d'InfoCentre...

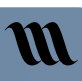

#### Générateur d'état évolué (Sybase InfoMaker)

Paramétrez selon vos exigences le logiciel WaveSoft avec le générateur d'état évolué :

#### états libres :

- Définitions d'états spécifiques à partir du générateur d'état. •
- Intégration directe des états spécifiques dans le menu de l'application
- de gestion pour un accès en édition ou exécution.
- Création d'états de consolidation inter-sociétés. •

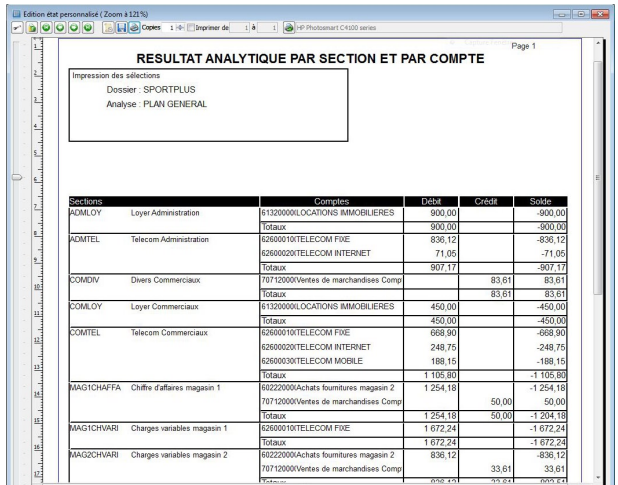

## Ouverture, importation et exportation des données…

**M** 

# **Import/Export paramétrables**

Plan comptable, écritures (avec procédure d'annulation de l'importation), • paramétrage des états de synthèse, clients, fournisseurs, commerciaux.

- États de reporting.
- Écritures de devises (avec procédure d'annulation de l'importation/exportation).
- Transfert des données d'une liste WaveSoft directement vers Microsoft Excel.

N'hésitez pas à demander plus d'informations à votre revendeur

#### Les points très appréciés :

- Interfaçage simplifié pour l'intégration des écritures générées par une application de gestion métier.
- Possibilité d'automatiser ses tâches avec le module WaveSoft •Automate de Transfert.

# Pour aller plus loin...

<sup>3</sup> WaveSoft Comptabilité fait partie d'un ensemble de modules du PGI WaveSoft : GRC, Gestion Commerciale, Production, Décisionnel...

concernant les modules et la maintenance WaveSoft.

Cachet du distributeur

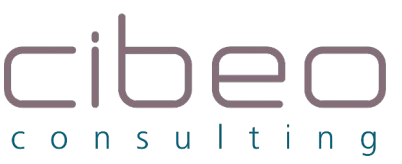

15. Rue des frères Lumière Business Campus - BP 92007 68058 MULHOUSE CEDEX Tél: 03 89 59 08 15

Mail: contact@cibeo-consulting.com Web: www.cibeo-consulting.com